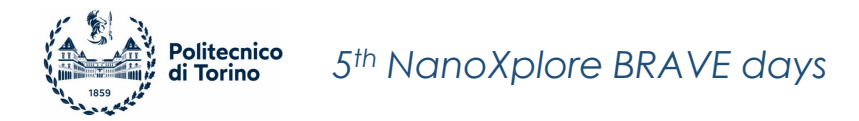

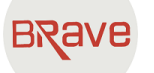

# **Design Techniques for Multi-Core Neural Network Accelerators on Radiation-Hardened FPGAs**

Andrea Portaluri**,** Sarah Azimi and **Luca Sterpone**

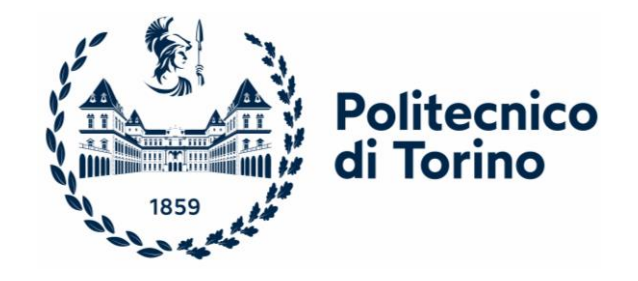

Politecnico di Torino – **Aerospace, Safety and Computing Lab** – Dipartimento di Automatica e Informatica

### **Motivations**

The computational power and data transfer capabilities required for modern deep space applications have drastically grown

- Recent rad-hard technology improvements blocks have unlocked a lot of potential applications, breaking through the performance limits of these devices
	- High-performance block RAMs (BRAMs)
	- Digital Signal Processing (DSP) blocks

Acceleration of Convolutional Neural Networks (CNNs) and soft processors might now be implemented in the programmable logic of most of these rad-hard FPGAs

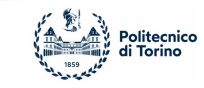

### **Goal**

- Evaluate the feasibility of implementation and timing performance optimization of an accelerator for convolution running on the **r-VEX** Soft Processor
- Assembly code for the **VEX** Instruction Set Architecture (ISA) has been developed in order to execute
	- **Convolutional products**
	- **Rectifier Linear Unit (ReLU)**
	- **Max Pooling**
- Single-core and Multi-core solutions for parallel computations have been implemented on NG-medium
- Evaluate the trade-off between performances and the number of cores

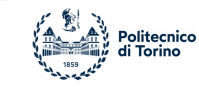

### **NanoXplore FPGAs and Machine Learning**

- Very few works have focused on the feasibility and implementation of Machine Learning accelerators for rad-hard FPGAs
- CAD tools (placement and routing) and architectural data are strategic
- Cluster-oriented programmable logic with tight placement constraints.

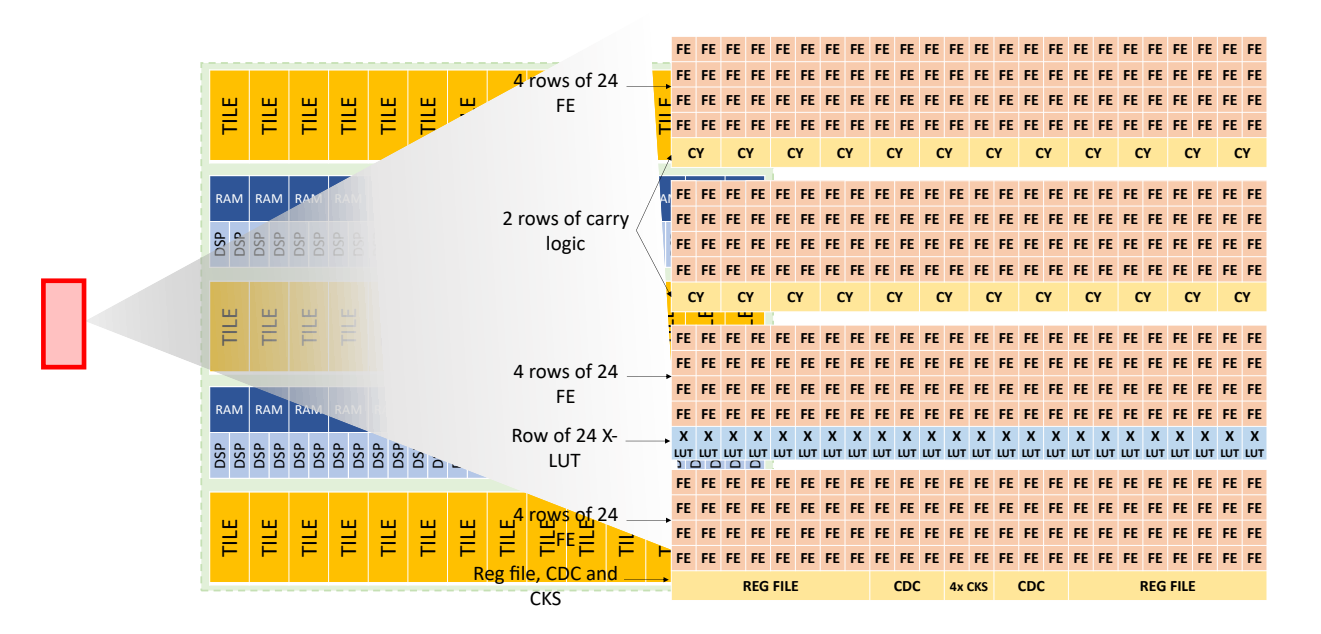

Overall Architecture of NG-MEDIUM Programmable Logic

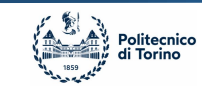

### **Convolution in VEX Assembly**

- **R**econfigurable **V**LIW **Ex**ample (r-VEX) is a Very-Long Instruction Word reconfigurable processor developed by the University of Delft
- Number of registers, ALUs, memory sizes and multipliers are **parametric**
- The VEX architecture works as **AI Engine** control unit based on VLIW processors

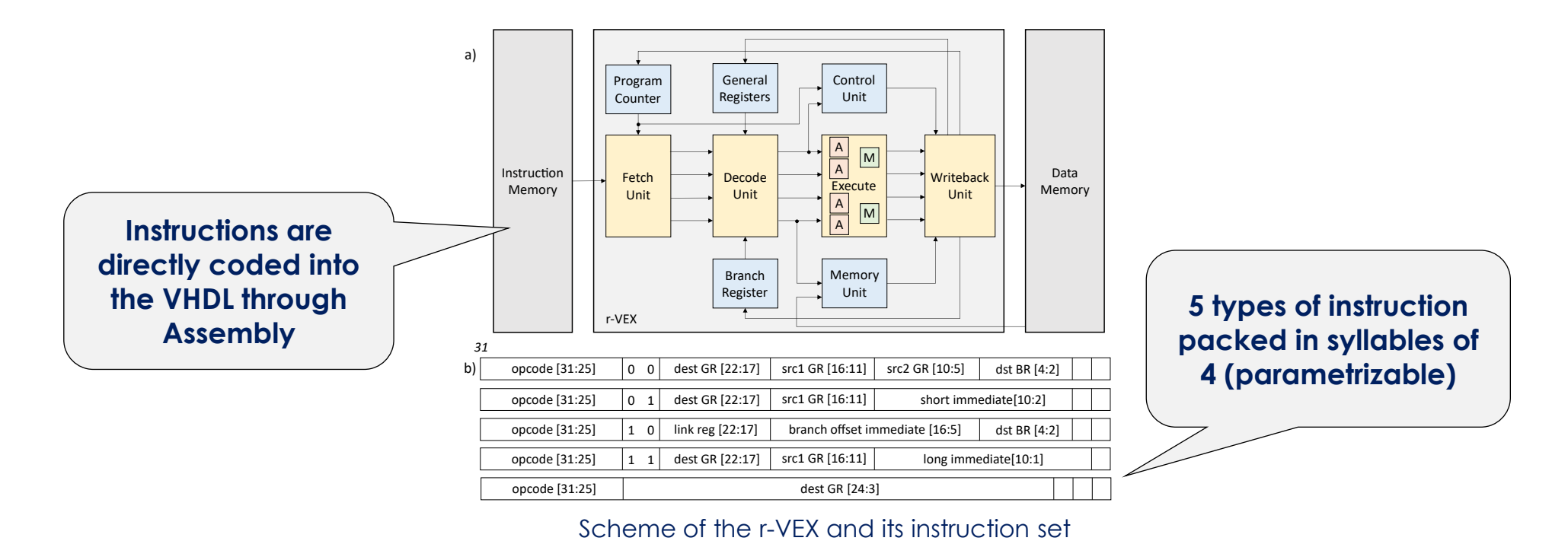

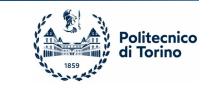

- **AlexNet** is a very efficient CNN for handwritten character recognition containing layers of
	- 2D convolution
	- Max Pooling
	- ReLU activation
- A squared input image is fed into a series of convolution products, Max Pooling, and activation in order to return a probability of that image being a class

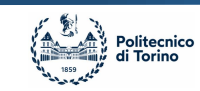

**Input:** *image[N][N]*

#### *Load image from Data Memory*:

- 1: **while** *branch\_col\_register* **do**
- 2: **while** *branch\_row\_register* **do**
- 3: mov *image[i][j], gen\_register j+N\*i*
- 4: add *1*, *row\_register*
- 5:  $\vert$  cmpeq *1, branch row register*
- 6: add *1*, *col\_register*
- 7: cmpeq *1, branch\_col\_register*
- 8: goto *Convolution*

#### *Convolution*:

- 8: **while** *branch\_col\_register* **do**
- 9: **while** *branch\_row\_register* **do**
- 10:  $\vert \vert$  execute convolution in *row\_register, col\_register*
- 11: add *1*, *row\_register*
- 12:  $\vert$  cmpeq *1, branch\_row\_register*
- 13: add *1*, *col\_register*
- 14: cmpeq *1, branch\_col\_register*
- 15: goto *Max Pool*

#### *Max Pool:*

- 16: **while** *branch\_col\_register* **do**
- 17: **while** *branch\_row\_register* **do**
- 18: max *gen\_register i, gen\_register i+1*
- 19: add *1*, *row\_register*
- 20:  $\vert \ \vert$  cmpeq *1, branch\_row\_register*
- 21: add *1*, *col\_register*
- 22:  $\frac{1}{2}$  cmpeg *1, branch col register*
- 23: goto *ReLU*

- 24: **while** *branch\_col\_register* **do**
- 25: **while** *branch\_row\_register* **do**
- 26: max *gen\_register i, 0*
- 27: add *1*, *row\_register*
- 28:  $\vert$   $\vert$  cmpeq *1, branch\_row\_register*
- 29: add *1*, *col\_register*
- 30: cmpeq *1, branch\_col\_register*

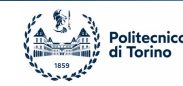

#### **Input:** *image[N][N] Load image from Data Memory*:

- 1: **while** *branch\_col\_register* **do**
- 2: **while** *branch\_row\_register* **do**
- 3: mov *image[i][j], gen\_register j+N\*i*
- 4: add *1*, *row\_register*
- 5:  $\vert$  cmpeq *1, branch row register*
- 6: add *1*, *col\_register*
- 7: cmpeq *1, branch\_col\_register*
- 8: goto *Convolution*

#### *Convolution*:

- 8: **while** *branch\_col\_register* **do**
- 9: **while** *branch\_row\_register* **do**
- 10:  $\vert \vert$  execute convolution in *row\_register, col\_register*
- 11: add *1*, *row\_register*
- 12:  $\vert$  cmpeq *1, branch\_row\_register*
- 13: add *1*, *col\_register*
- 14: cmpeq *1, branch\_col\_register*
- 15: goto *Max Pool*

#### *Max Pool:*

- 16: **while** *branch\_col\_register* **do**
- 17: **while** *branch\_row\_register* **do**
- 18: max *gen\_register i, gen\_register i+1*
- 19: add *1*, *row\_register*
- 20:  $\vert \cdot \vert$  cmpeq *1, branch\_row\_register*
- 21: add *1*, *col\_register*
- 22:  $\frac{1}{2}$  cmpeg *1, branch col register*
- 23: goto *ReLU*

- 24: **while** *branch\_col\_register* **do**
- 25: **while** *branch\_row\_register* **do**
- 26: max *gen\_register i, 0*
- 27: add *1*, *row\_register*
- 28:  $\vert$   $\vert$  cmpeq *1, branch\_row\_register*
- 29: add *1*, *col\_register*
- 30: cmpeq *1, branch\_col\_register*

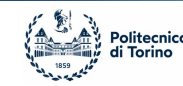

**Input:** *image[N][N]*

#### *Load image from Data Memory*:

- 1: **while** *branch\_col\_register* **do**
- 2: **while** *branch\_row\_register* **do**
- 3: mov *image[i][j], gen\_register j+N\*i*
- 4: add *1*, *row\_register*
- 5:  $\vert$  cmpeq *1, branch row register*
- 6: add *1*, *col\_register*
- 7: cmpeq *1, branch\_col\_register*
- 8: goto *Convolution*

#### *Convolution*:

- 8: **while** *branch\_col\_register* **do**
- 9: **while** *branch\_row\_register* **do**
- 10:  $\vert \vert$  execute convolution in *row\_register, col\_register*
- 11: add *1*, *row\_register*
- 12:  $\vert$  cmpeq *1, branch\_row\_register*
- 13: add *1*, *col\_register*
- 14: cmpeq *1, branch\_col\_register*
- 15: goto *Max Pool*

#### *Max Pool:*

- 16: **while** *branch\_col\_register* **do**
- 17: **while** *branch\_row\_register* **do**
- 18: max *gen\_register i, gen\_register i+1*
- 19: add *1*, *row\_register*
- 20:  $\vert \ \vert$  cmpeq *1, branch\_row\_register*
- 21: add *1*, *col\_register*
- 22:  $\frac{1}{2}$  cmpeg *1, branch col register*
- 23: goto *ReLU*

- 24: **while** *branch\_col\_register* **do**
- 25: **while** *branch\_row\_register* **do**
- 26: max *gen\_register i, 0*
- 27: add *1*, *row\_register*
- 28:  $\vert$   $\vert$  cmpeq *1, branch\_row\_register*
- 29: add *1*, *col\_register*
- 30: cmpeq *1, branch\_col\_register*

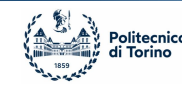

**Input:** *image[N][N]*

#### *Load image from Data Memory*:

- 1: **while** *branch\_col\_register* **do**
- 2: **while** *branch\_row\_register* **do**
- 3: mov *image[i][j], gen\_register j+N\*i*
- 4: add *1*, *row\_register*
- 5:  $\vert$  cmpeq *1, branch row register*
- 6: add *1*, *col\_register*
- 7: cmpeq *1, branch\_col\_register*
- 8: goto *Convolution*

#### *Convolution*:

- 8: **while** *branch\_col\_register* **do**
- 9: **while** *branch\_row\_register* **do**
- 10:  $\vert \vert$  execute convolution in *row\_register, col\_register*
- 11: add *1*, *row\_register*
- 12:  $\vert$  cmpeq *1, branch\_row\_register*
- 13: add *1*, *col\_register*
- 14: cmpeq *1, branch\_col\_register*
- 15: goto *Max Pool*

#### *Max Pool:*

- 16: **while** *branch\_col\_register* **do**
- 17: **while** *branch\_row\_register* **do**
- 18: max *gen\_register i, gen\_register i+1*
- 19: add *1*, *row\_register*
- 20:  $\vert \cdot \vert$  cmpeq *1, branch\_row\_register*
- 21: add *1*, *col\_register*
- 22:  $\frac{1}{2}$  cmpeg *1, branch col register*
- 23: goto *ReLU*

- 24: **while** *branch\_col\_register* **do**
- 25: **while** *branch\_row\_register* **do**
- 26: max *gen\_register i, 0*
- 27: add *1*, *row\_register*
- 28:  $\vert$   $\vert$  cmpeq *1, branch\_row\_register*
- 29: add *1*, *col\_register*
- 30: cmpeq *1, branch\_col\_register*

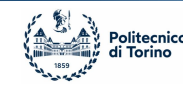

**Input:** *image[N][N]*

#### *Load image from Data Memory*:

- 1: **while** *branch\_col\_register* **do**
- 2: **while** *branch\_row\_register* **do**
- 3: mov *image[i][j], gen\_register j+N\*i*
- 4: add *1*, *row\_register*
- 5:  $\vert$  cmpeq *1, branch row register*
- 6: add *1*, *col\_register*
- 7: cmpeq *1, branch\_col\_register*
- 8: goto *Convolution*

#### *Convolution*:

- 8: **while** *branch\_col\_register* **do**
- 9: **while** *branch\_row\_register* **do**
- 10:  $\vert \vert$  execute convolution in *row\_register, col\_register*
- 11: add *1*, *row\_register*
- 12:  $\vert$  cmpeq *1, branch\_row\_register*
- 13: add *1*, *col\_register*
- 14: cmpeq *1, branch\_col\_register*
- 15: goto *Max Pool*

#### *Max Pool:*

- 16: **while** *branch\_col\_register* **do**
- 17: **while** *branch\_row\_register* **do**
- 18: max *gen\_register i, gen\_register i+1*
- 19: add *1*, *row\_register*
- 20:  $\vert \ \vert$  cmpeq *1, branch\_row\_register*
- 21: add *1*, *col\_register*
- 22:  $\frac{1}{2}$  cmpeg *1, branch col register*
- 23: goto *ReLU*

- 24: **while** *branch\_col\_register* **do**
- 25: **while** *branch\_row\_register* **do**
- 26: max *gen\_register i, 0*
- 27: add *1*, *row\_register*
- 28:  $\vert$   $\vert$  cmpeq *1, branch\_row\_register*
- 29: add *1*, *col\_register*
- 30: cmpeq *1, branch\_col\_register*

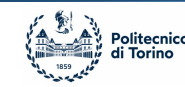

### **Convolution in VEX Assembly**

**EXALLERGH Assembly equivalent of the convolutional steps has been written and coded into the** instruction memory of the r-VEX

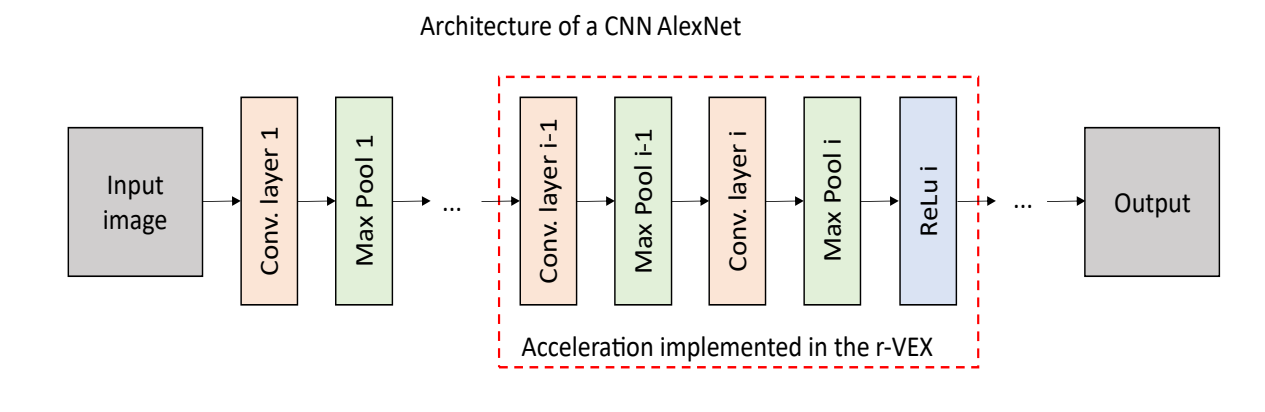

Implemented part of AlexNet CNN

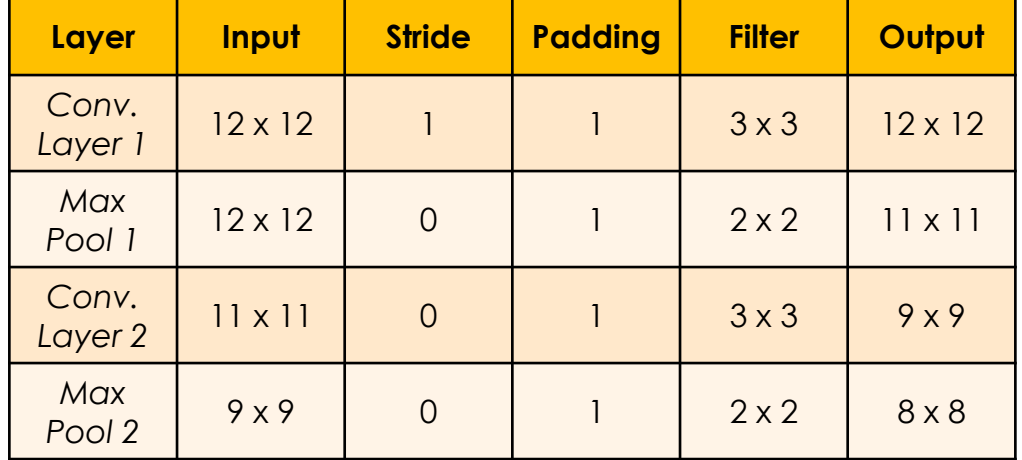

Parameters of the implemented net

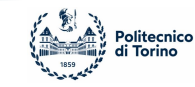

### **NG-MEDIUM implementation**

- **NanoXplore NG-MEDIUM chip** has been the target of the analysis
- 3 different designs have been implemented **varying the number of r-VEX cores**
- **A USB-to-UART bridge has been used to read serial data from a UART VHDL module** implemented along the design

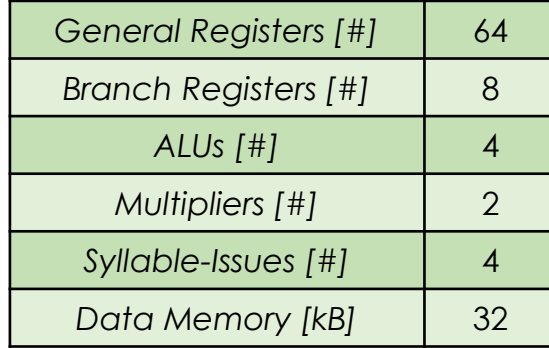

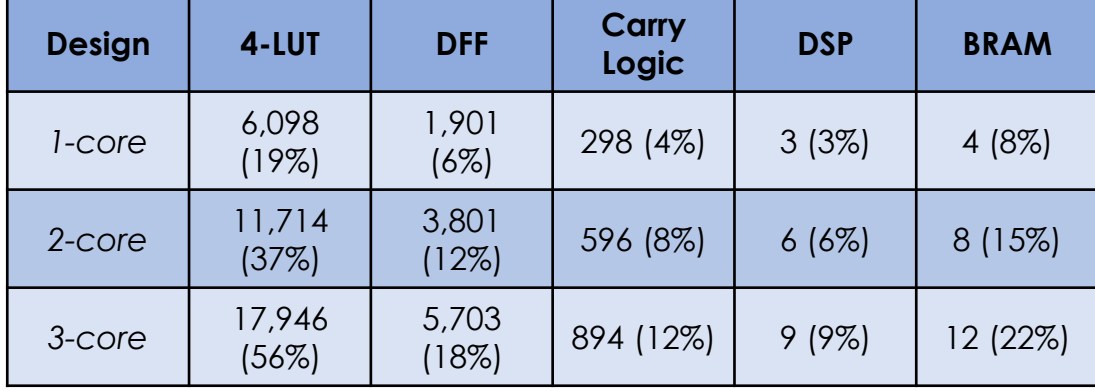

Table III. Parameters of the r-VEX Table IV. Resources utilization on NG-MEDIUM for the designs

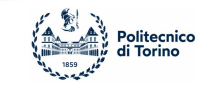

### **Experimental Analysis Flow**

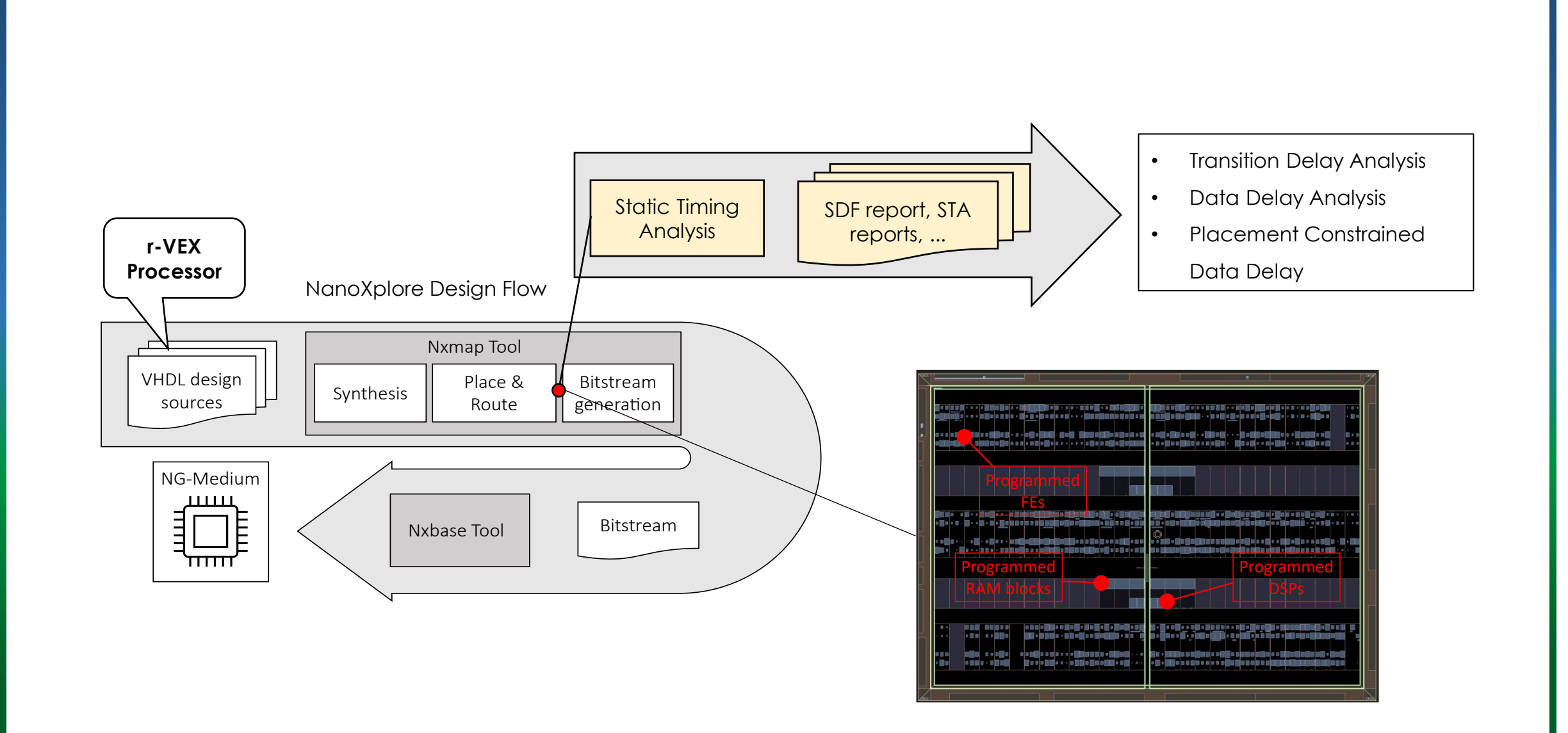

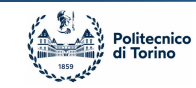

- The Standard Delay Format (SDF) analysis allows to **estimate transition timing delays**
	- **.** Internal Routing: routing resources into the same tile

Delays seem to increase as the placement spreads in the programmable logic

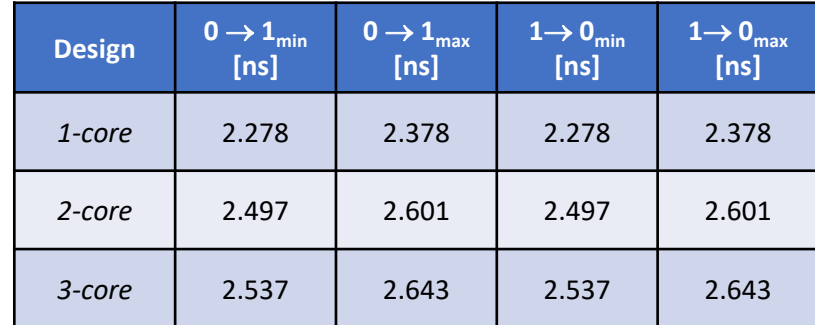

**• General Routing: routing resources for inter-tile** communication

> The delay differences are less than 1% of the clock period (40 ns)

■ Low-Skew Routing: routing resources for

distribution of global signals

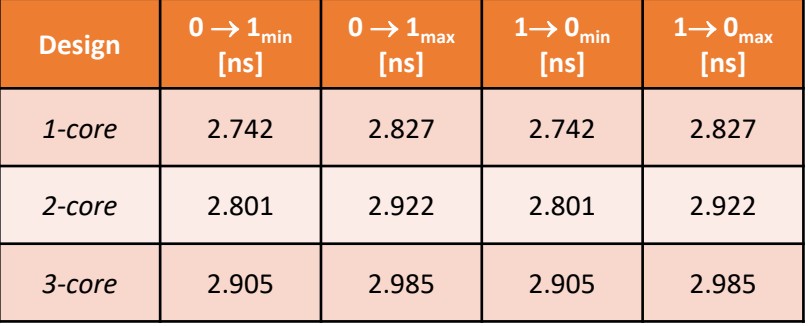

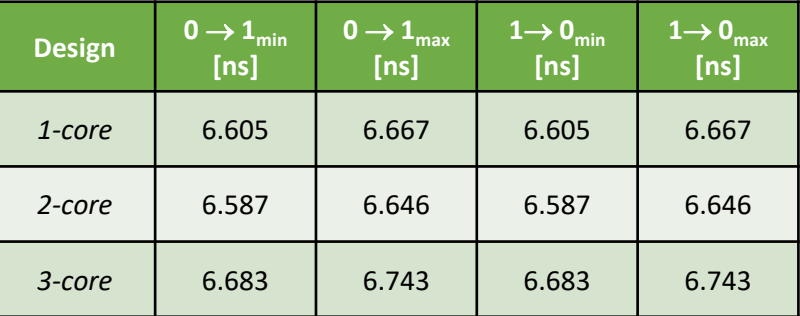

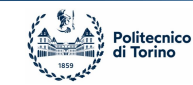

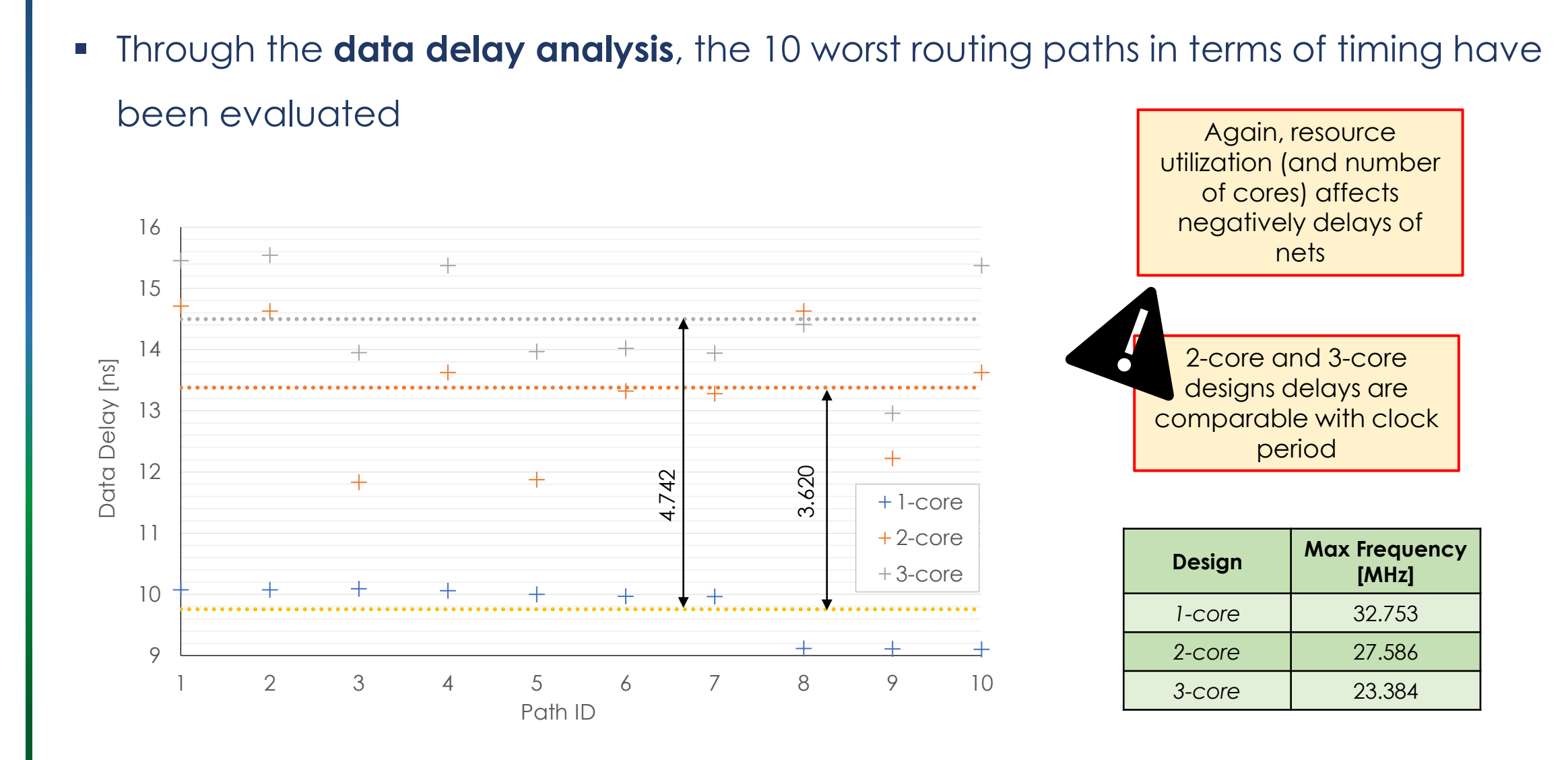

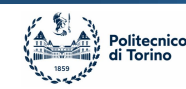

- Finally, **dependencies from cores locations** have been analyzed in terms of timing:
	- 2 different layouts have been implemented for each design
	- L1 minimizes the distance from the I/O buffers while L2 maximizes it
	- Each color represents a r-VEX core
	- The red circle represents the I/O buffer

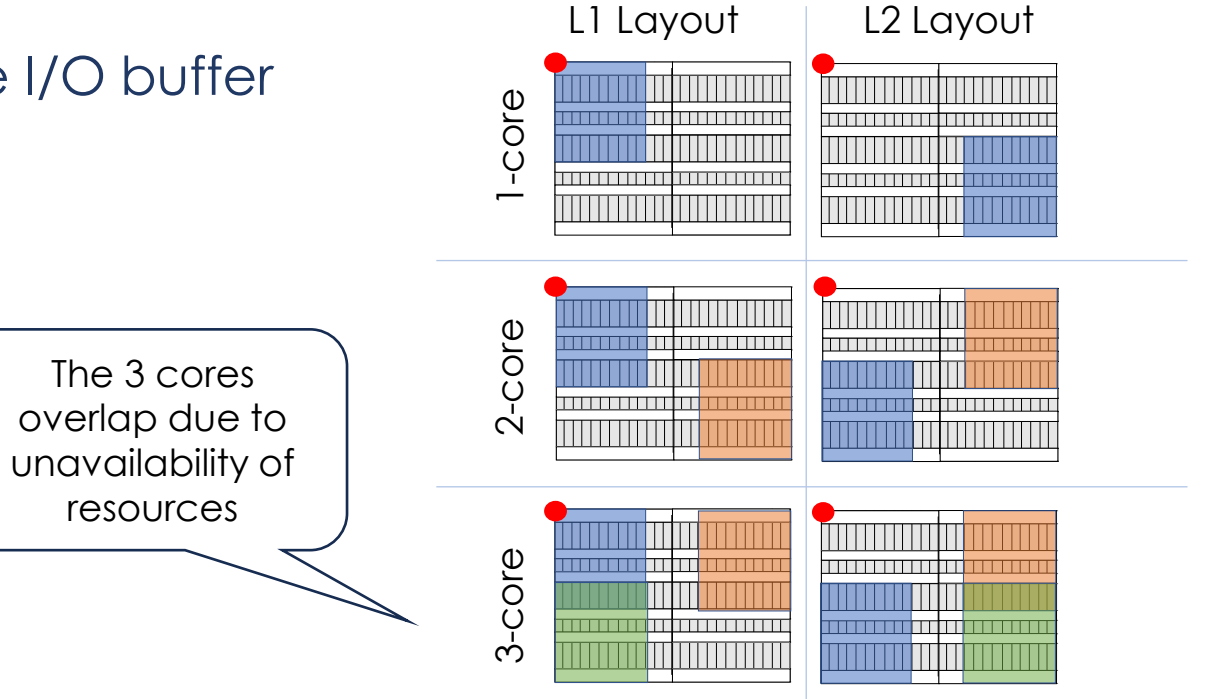

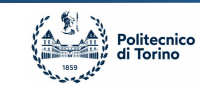

▪ **Data Delay** analysis of the 10 worst paths with **placement influence**

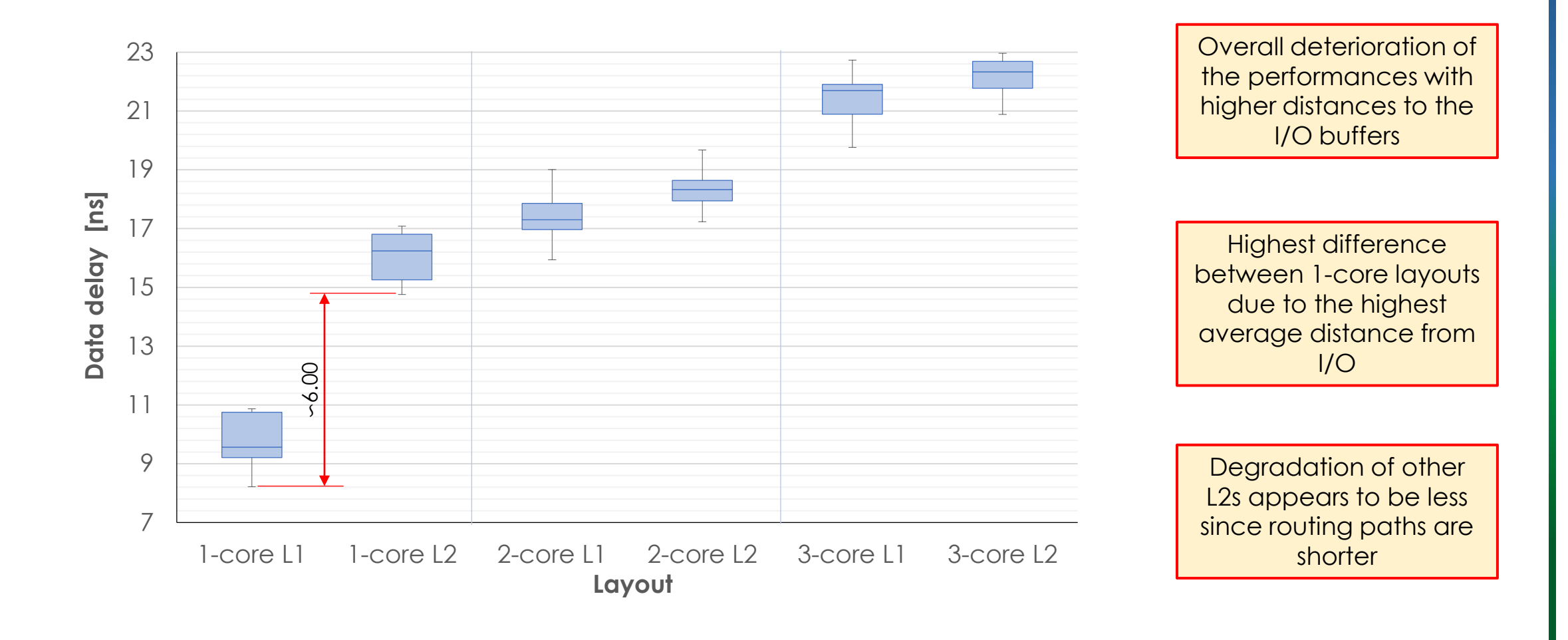

### **Current Work**

**Stark** *A library for design exploration*

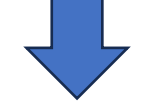

- Allows to extract info about the implemented netlist.
- Instances, Sites and nets are instantiable objects in Python with methods associated with them

The libraries are built as Python bindings of the C++ data structures so **they are as reliable as the vendor tool itself.**

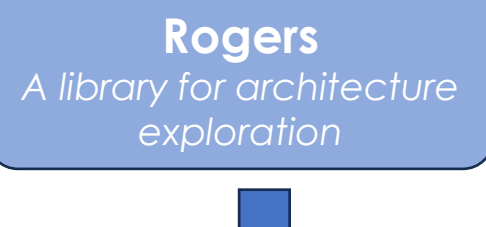

- Allows to extract info about the architecture.
- Extraction of hidden modules
- Extraction of all possible routing lines with timing
- Extracting of available routing targets given a source

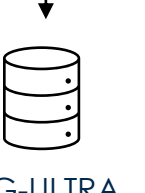

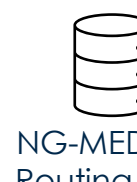

NG-ULTRA Routing lines (1.33 GB)

NG-MEDIUM Routing lines (84,4 MB)

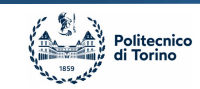

### **Impulse Tool**

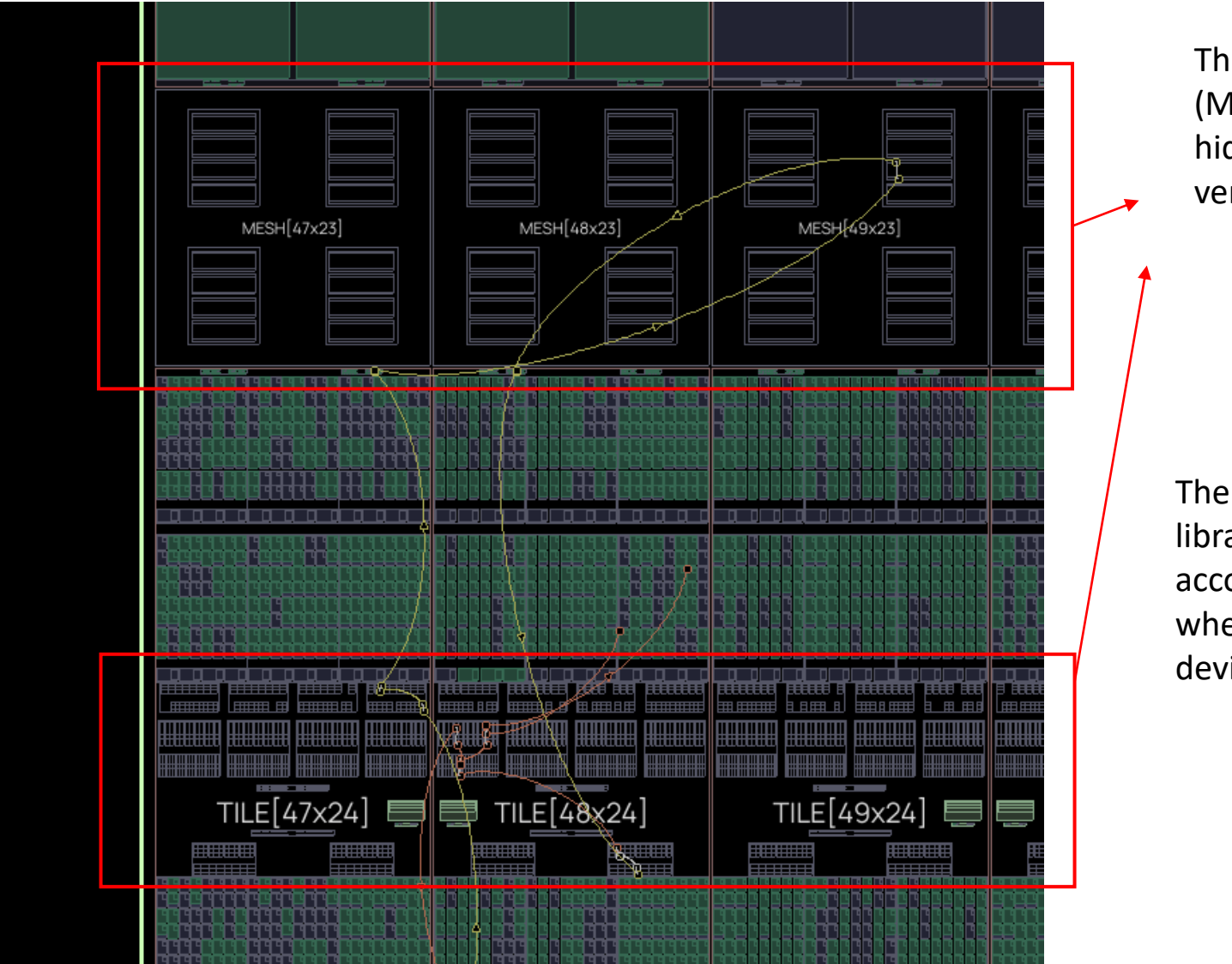

These routing resources (MESH, RI, RE, RS) are hidden in the release version of tool.

The Stark and Rogers libraries do take into account these modules when exploring the device

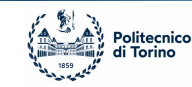

### **Current Work – Routing Topology Modeling**

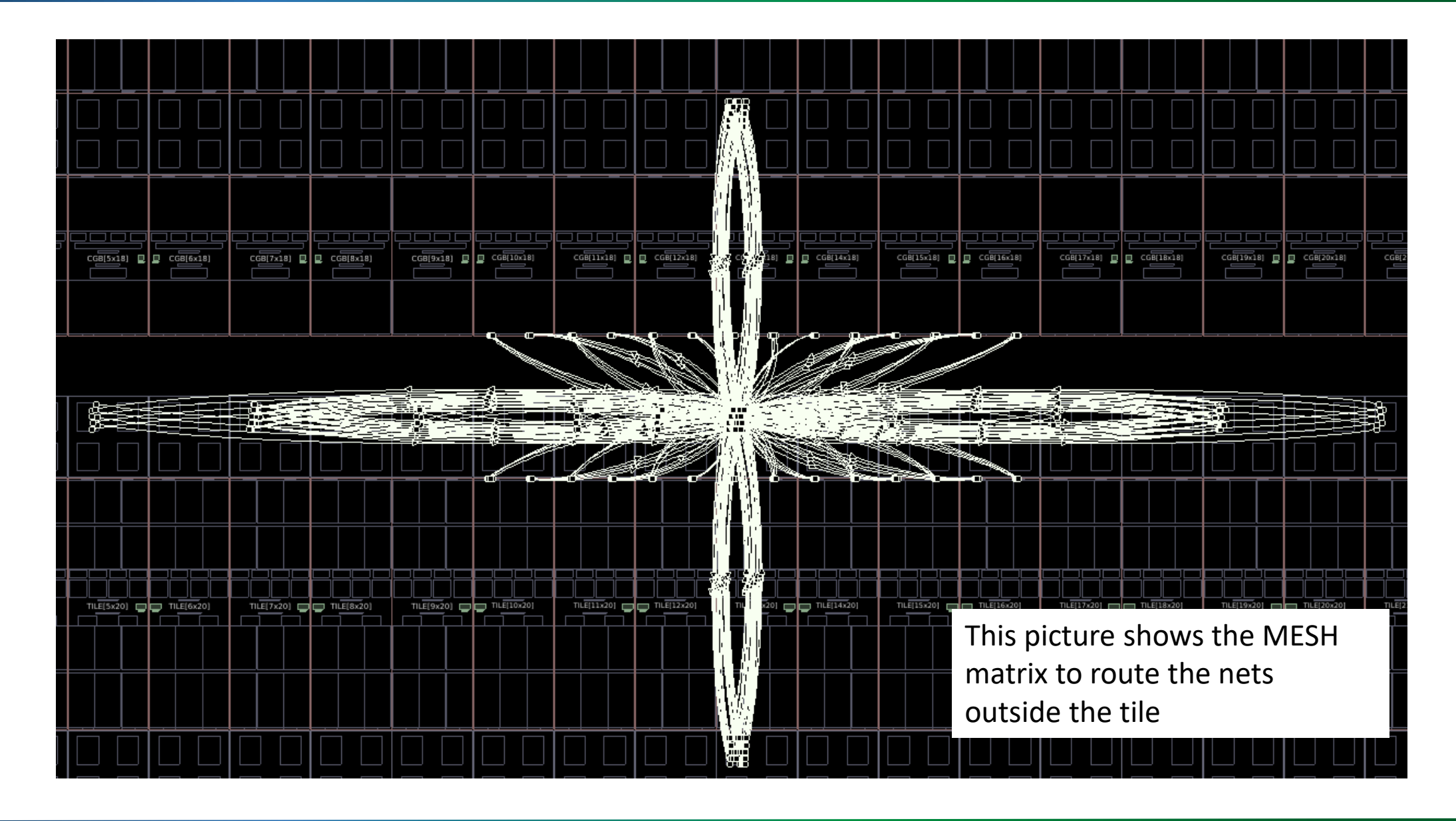

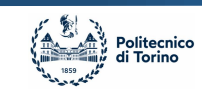

### **Current Work – Detailed Routing Internal Network**

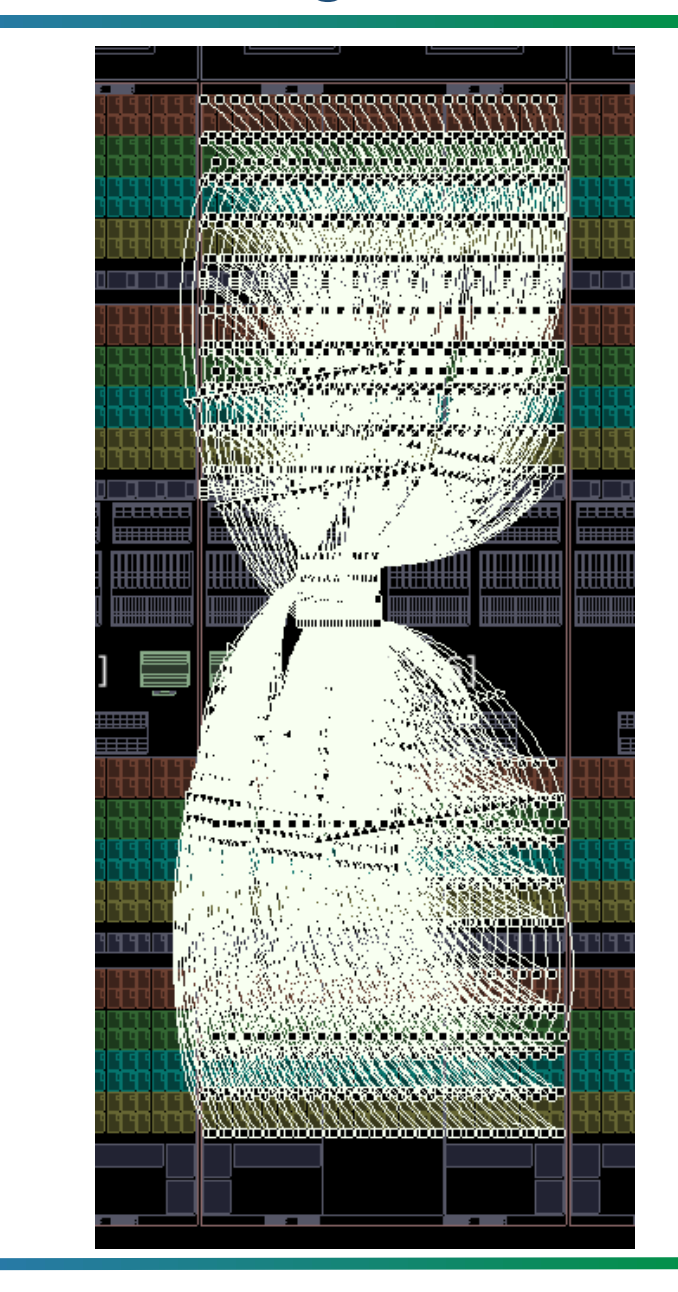

This picture shows the routing lines of the internal network matrix of the tile

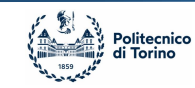

### **TERRAC OSIP Project**

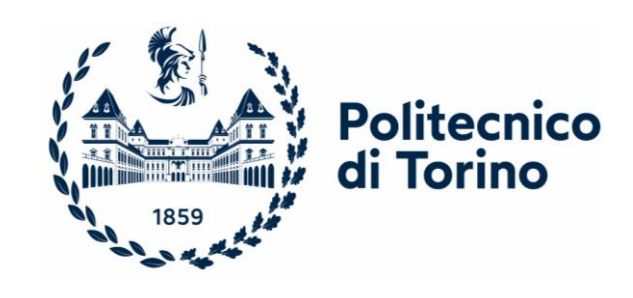

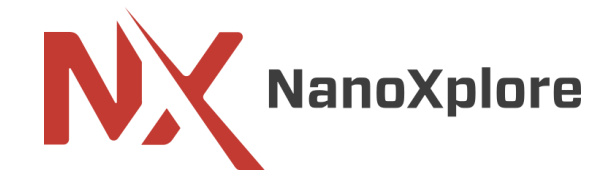

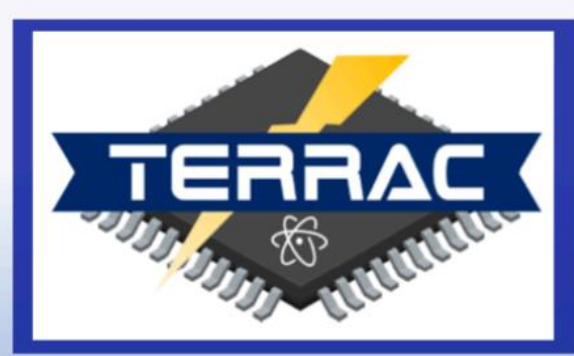

### Towards Exascale Reconfigurable and Rad-hard Accelerated Computing in space

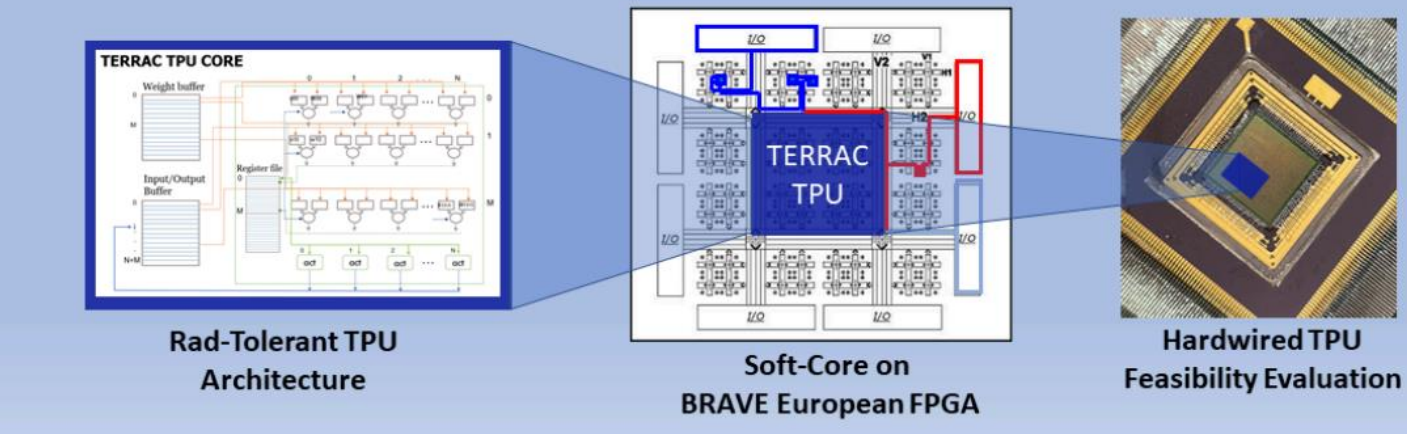

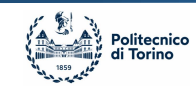

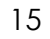

### **Conclusions**

- **Rad-hard technology improvements** unlocked several high-computational power applications fields such as **ML and NN accelerators,** arising the necessity to improve performances even further
- **AlexNet** has been accelerated on a **r-VEX soft processor** as benchmark on **NanoXplore NG-MEDIUM chip**
- **Timing analyses** have been performed to highlight the influence of placement in **FPGA implementations of NN accelerators**
- High criticalities have been observed while **distancing accelerator cores from the I/O buffers** of the FPGA
- Future works include the development of a place and route on NanoXplore FPGAs to improve timing performances

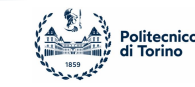

## **Thank you all for the attention**

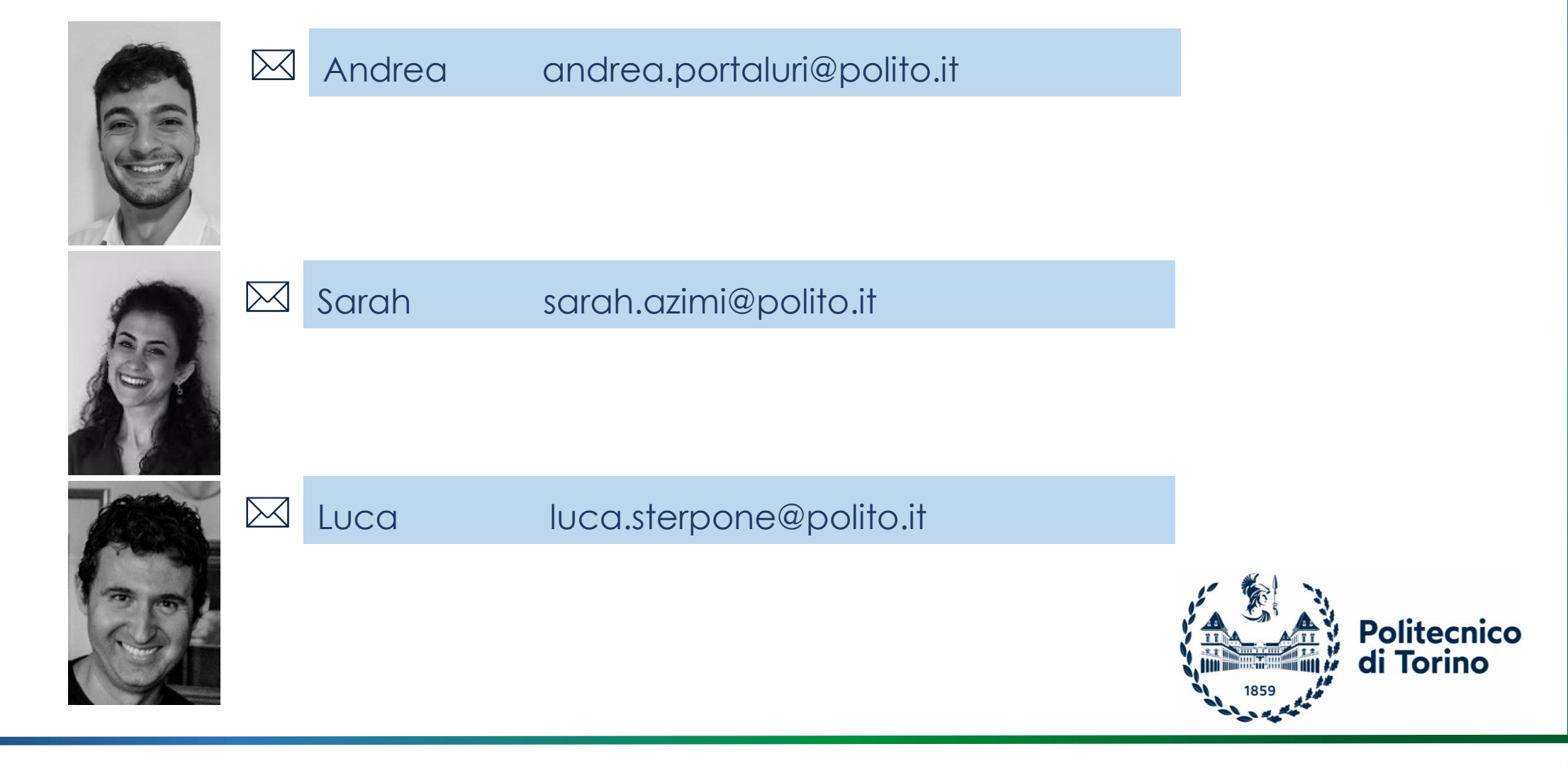

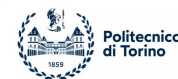